## Genel Durum Raporu

Genel durum raporu alacak ve borç toplamlarının alınıp son durumun izlendiği rapordur. Fatura program bölümünde Analizler menüsü altında yer alır. Genel durum raporu filtre seçenekleri şunlardır:

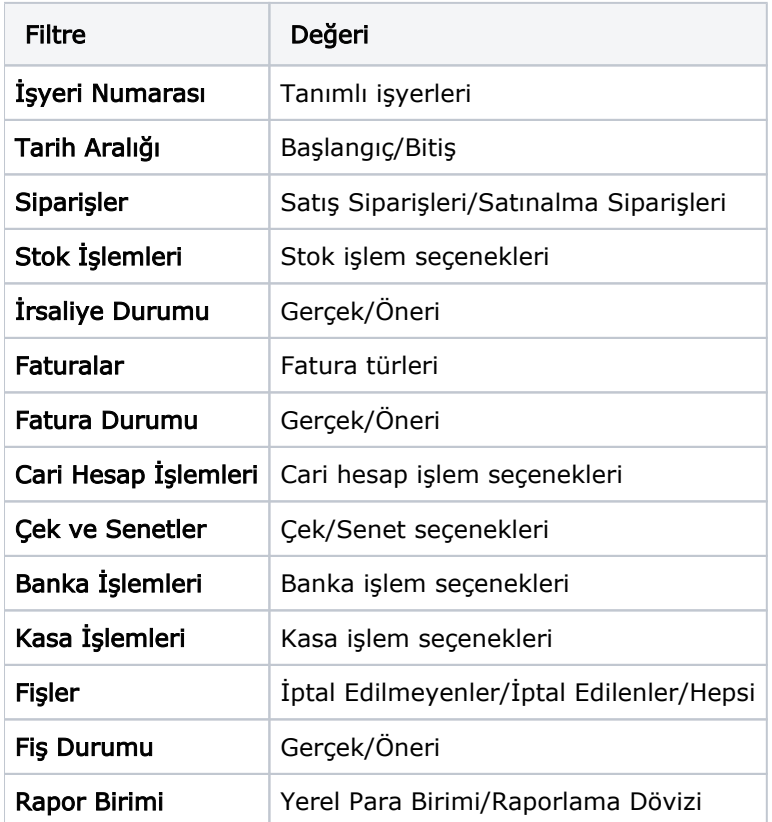

Genel durum raporunun hangi işlemleri kapsayacak şekilde alınacağı rapor filtre satırlarında yer alan Siparişler, Stok İşlemleri, Faturalar, Cari Hesap İşlemleri, Çek ve Senetler, Banka İşlemleri ve Kasa İşlemleri filtre satırlarındaki seçeneklerle belirlenir.

Raporu hangi durumdaki fişlerin etkileyeceği ise İrsaliye Durumu, Fatura Durumu ve Fiş Durumu filtre satırlarında belirlenir.

Genel durum raporu yerel para birimi ya da raporlama dövizi üzerinden alınabilir. Hangi para birimi üzerinden alınacağı Rapor Birimi filtre satırında seçilir.

Genel durum raporu tüm işyerleri ve bölümlerden yapılan işlemleri kapsayacak şekilde alındığı gibi, İşyerleri filtre satırlarında seçilen işyerlerini kapsayacak şekilde de alınabilir.